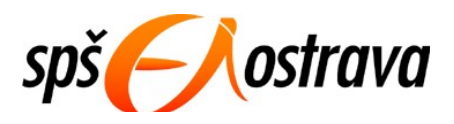

## **Střední průmyslová škola elektrotechniky a informatiky, Ostrava, příspěvková organizace** Kratochvílova 7, 702 00 Ostrava – Moravská Ostrava

## **Témata dlouhodobých maturitních prací ve šk. roce 2006/2007**

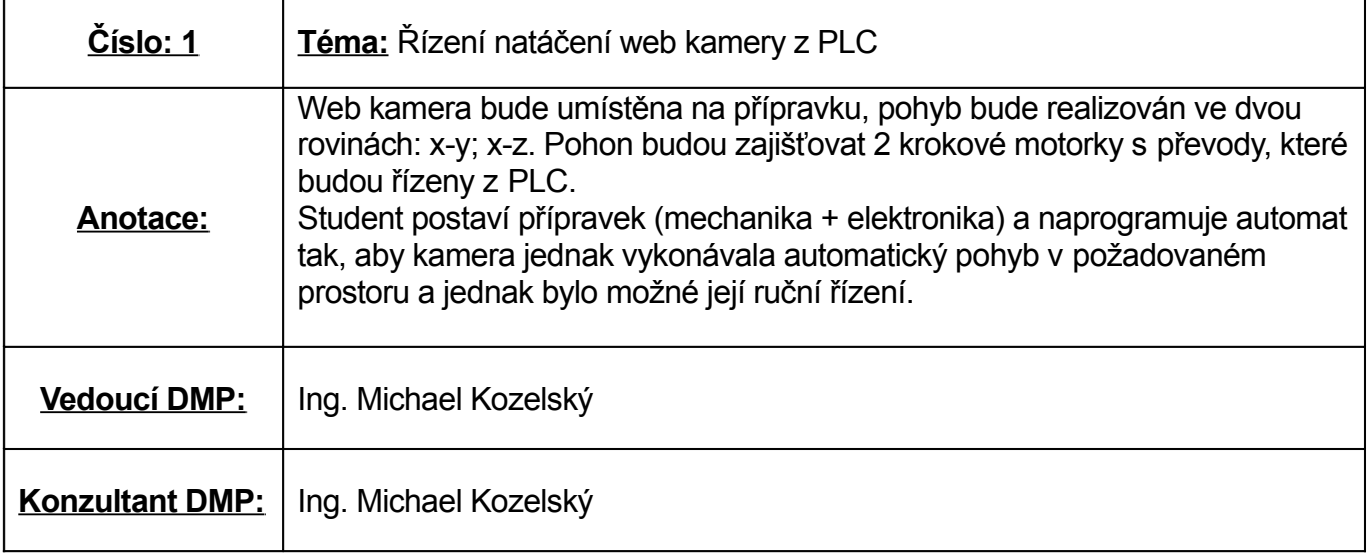

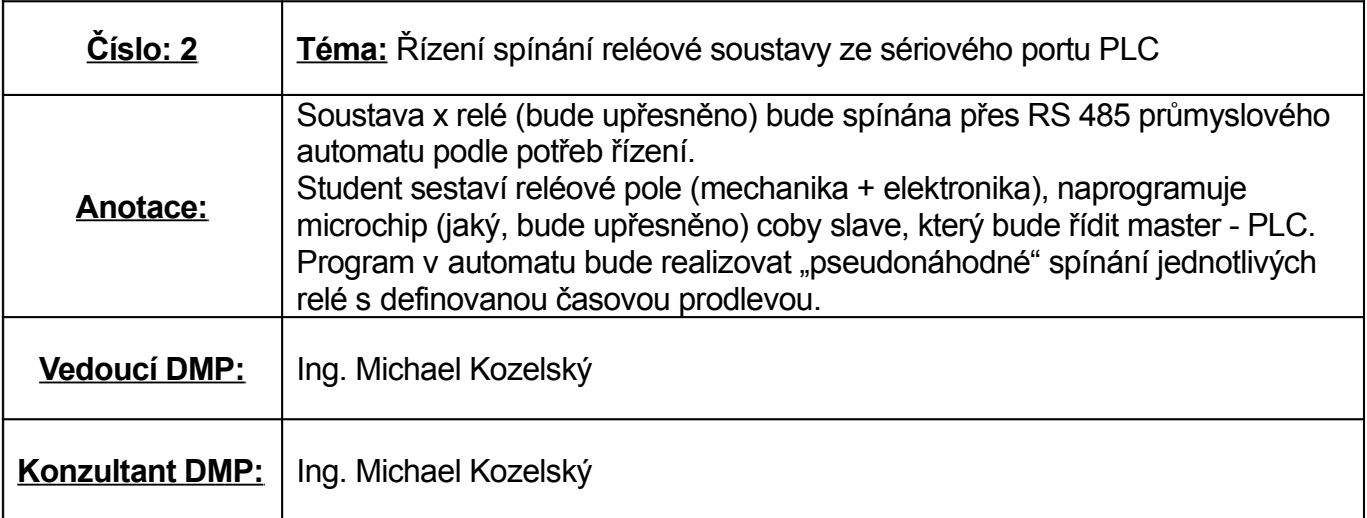

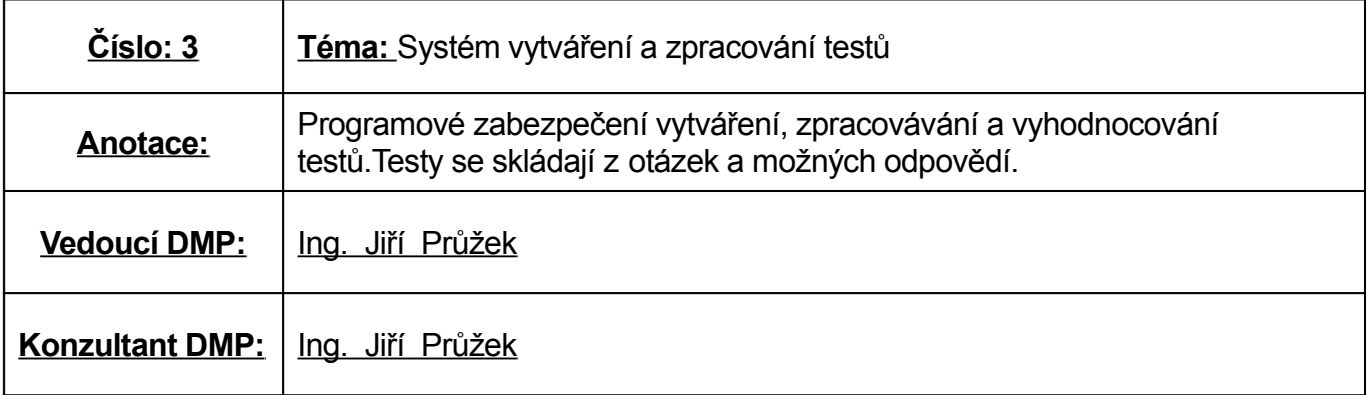

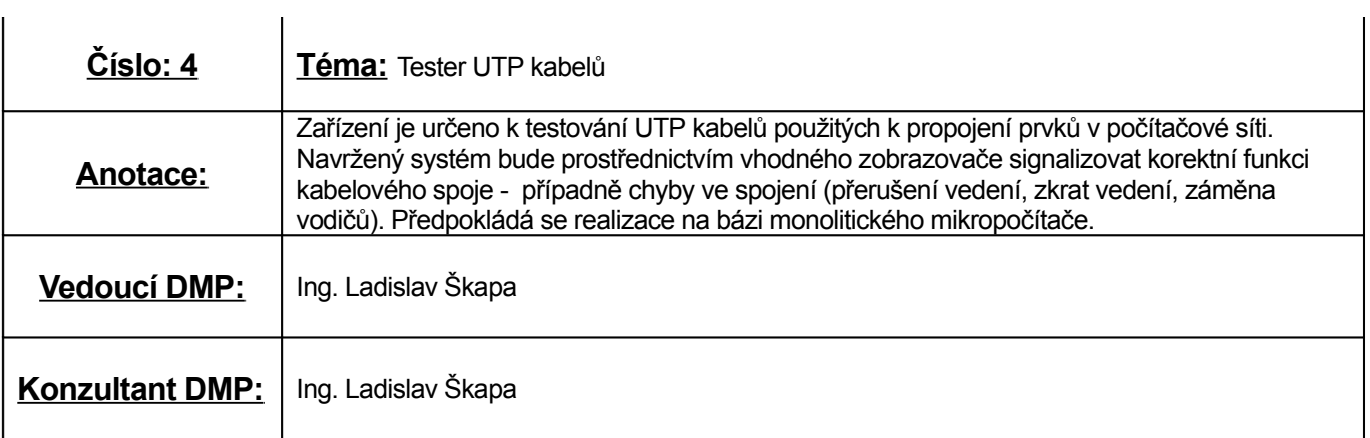

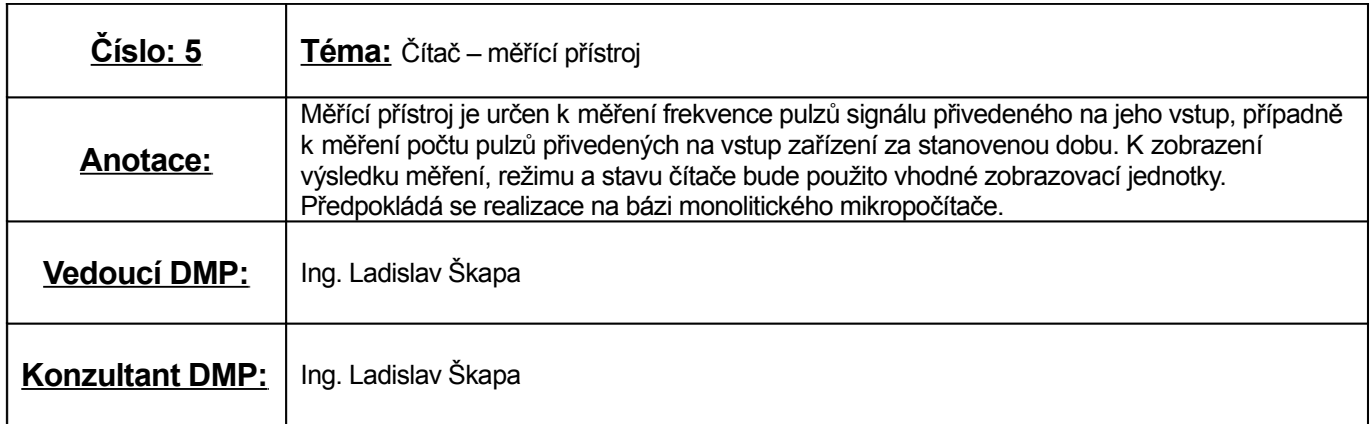

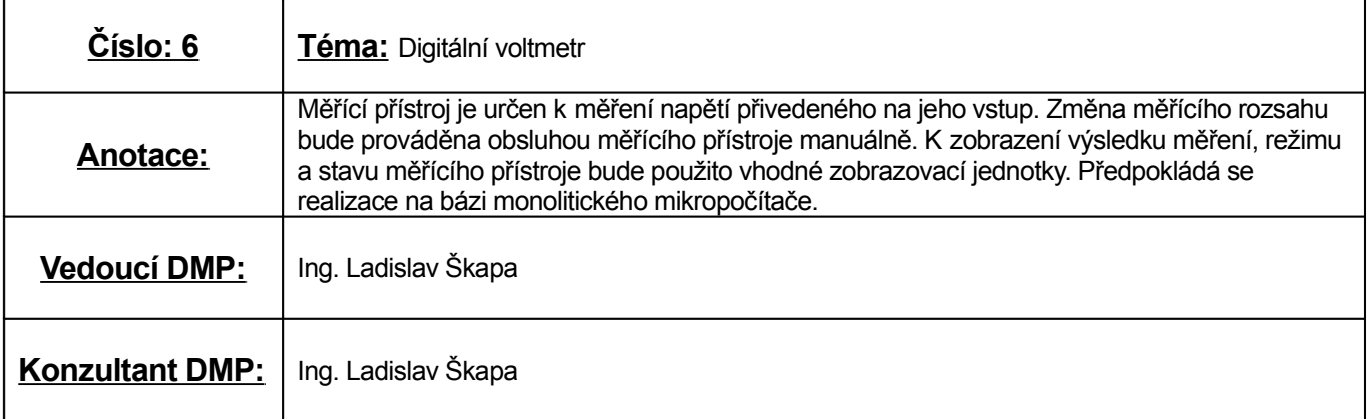

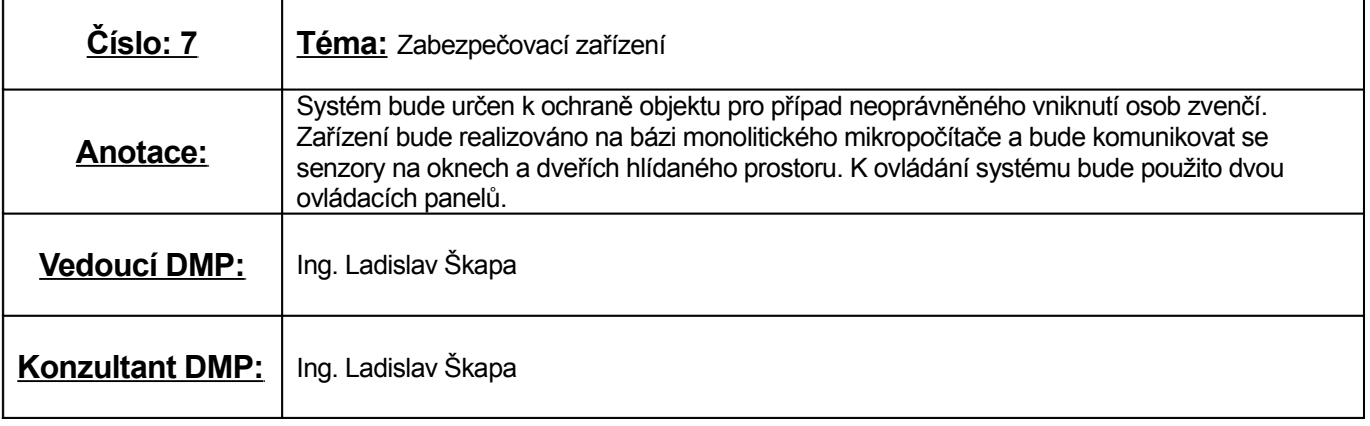

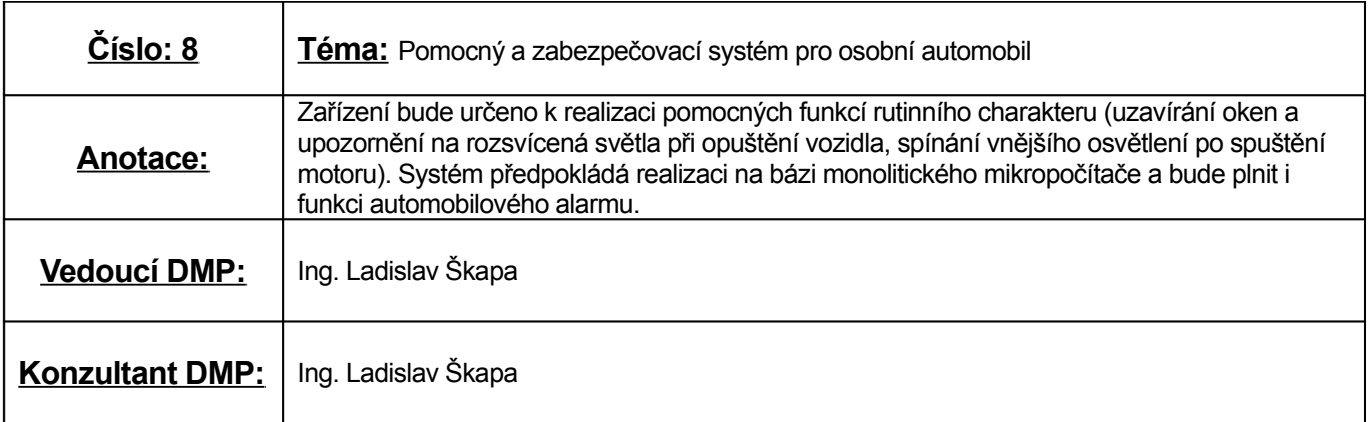

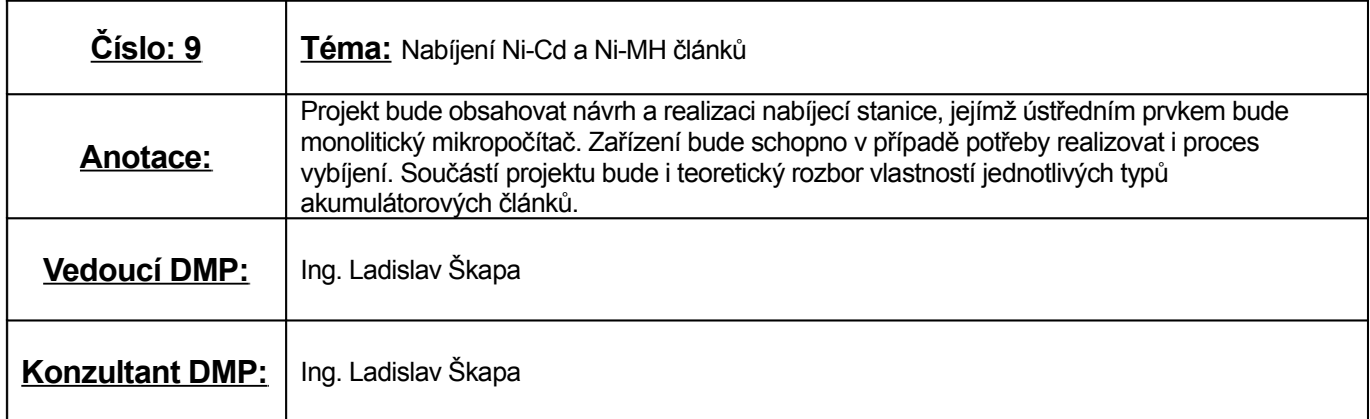

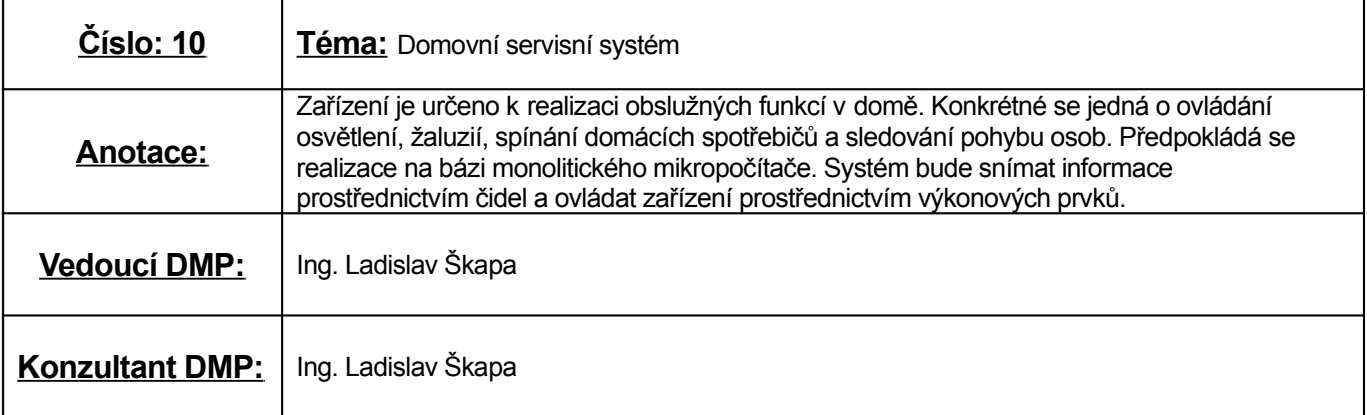

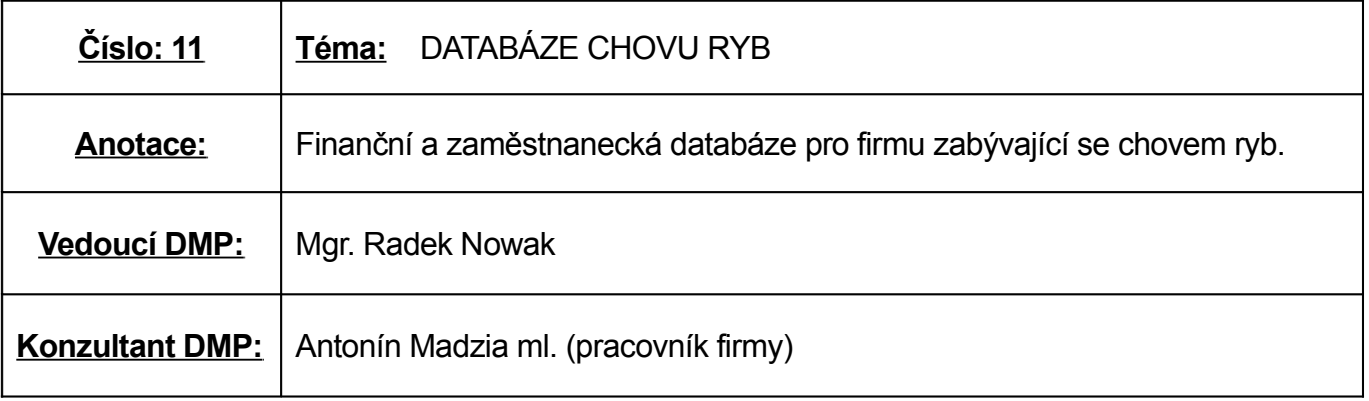

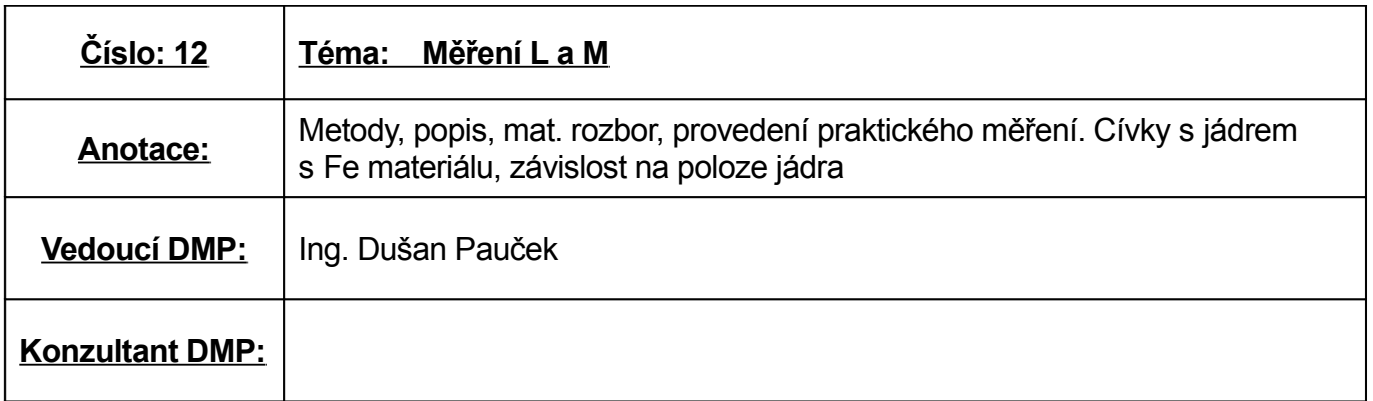

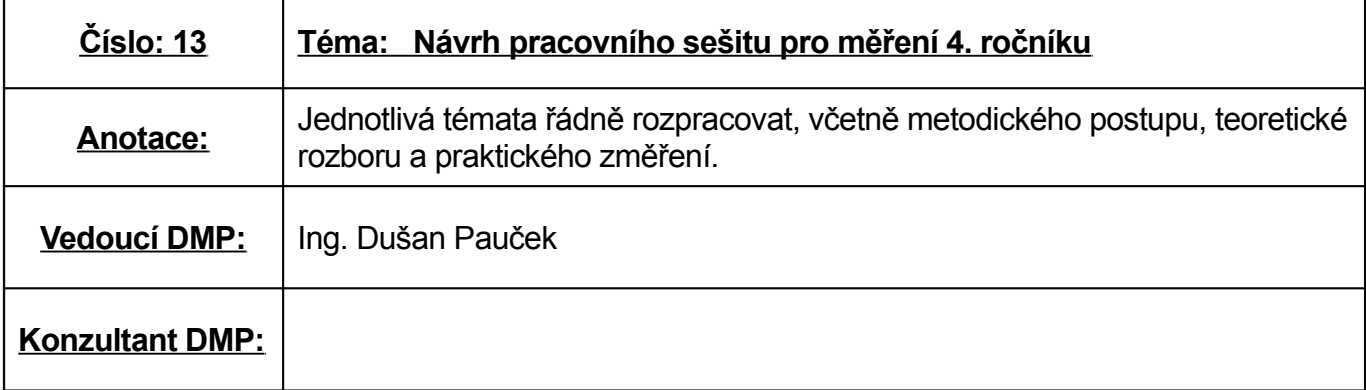

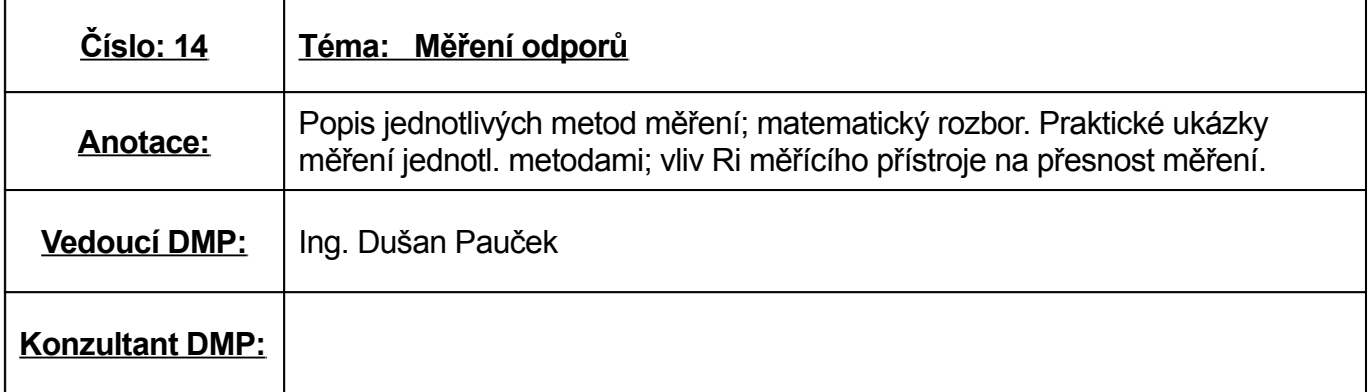

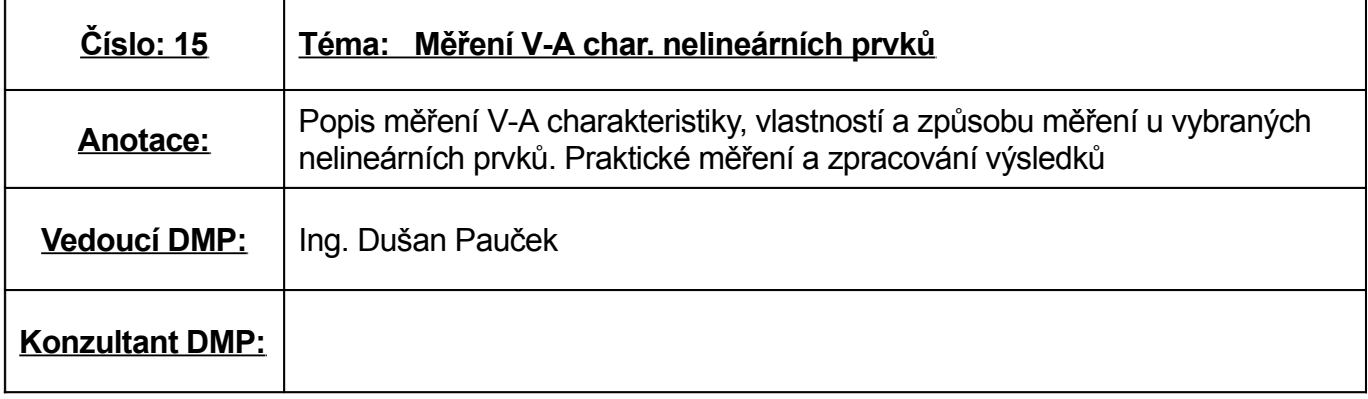

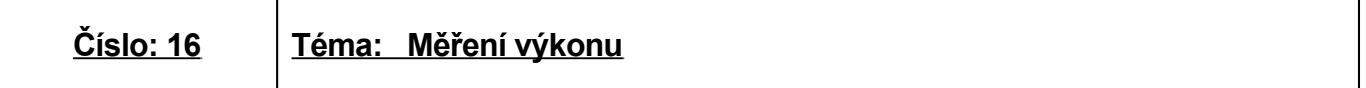

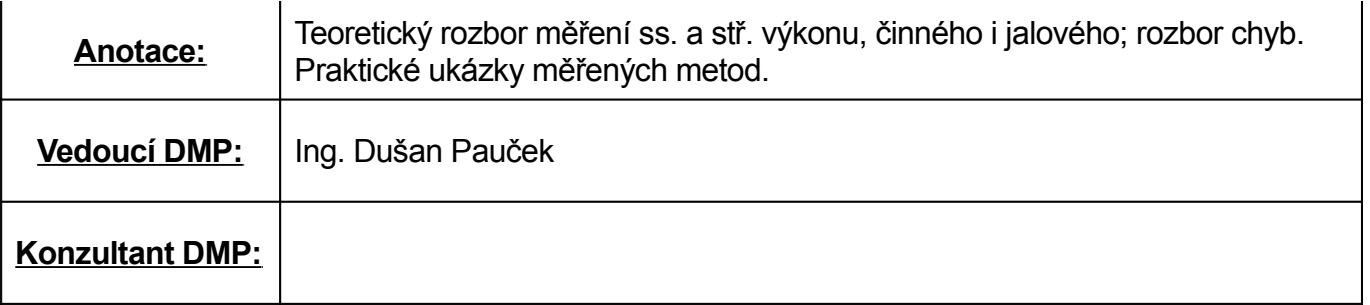

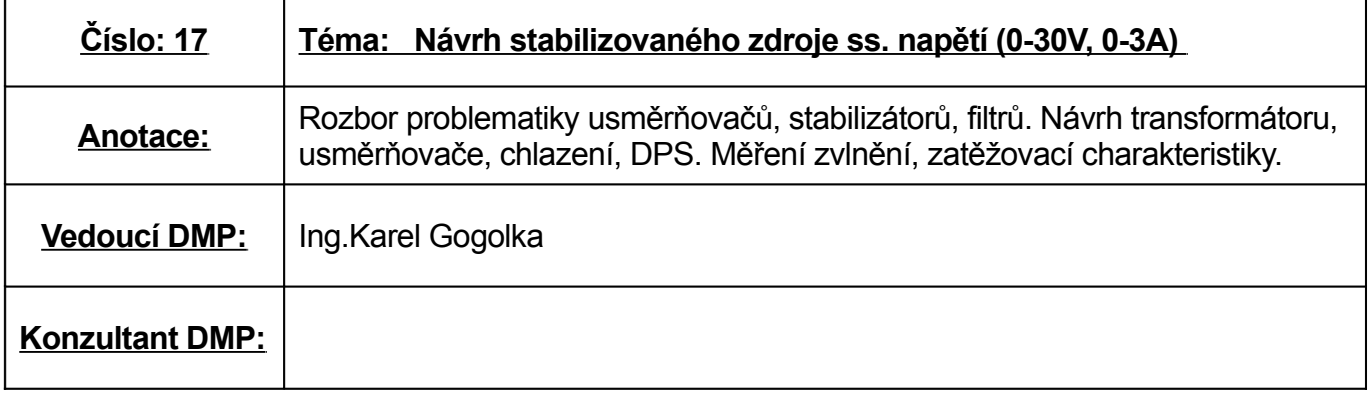

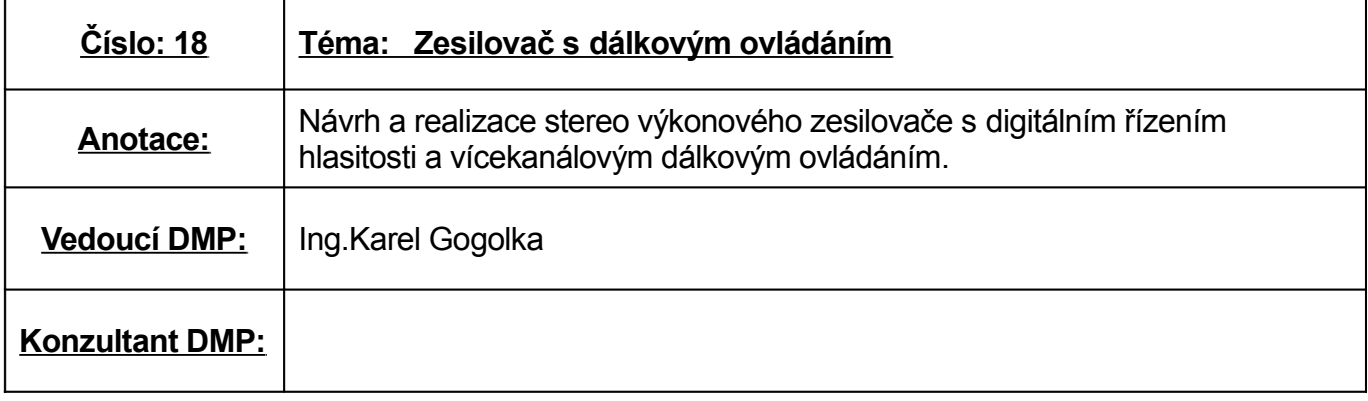

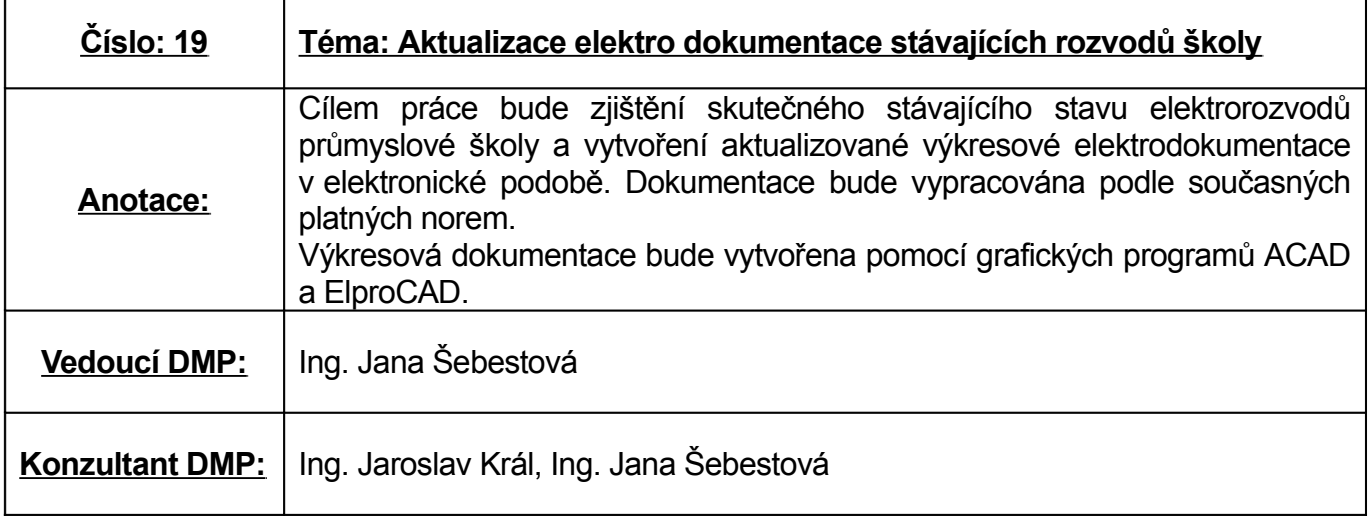

![](_page_4_Picture_336.jpeg)

![](_page_5_Picture_383.jpeg)

![](_page_5_Picture_384.jpeg)

![](_page_5_Picture_385.jpeg)

![](_page_5_Picture_386.jpeg)

![](_page_6_Picture_335.jpeg)

![](_page_6_Picture_336.jpeg)

![](_page_6_Picture_337.jpeg)

![](_page_6_Picture_338.jpeg)

![](_page_6_Picture_339.jpeg)

**Konzultant DMP:** Ing. Anna Golembiovská

![](_page_7_Picture_568.jpeg)

![](_page_7_Picture_569.jpeg)

![](_page_7_Picture_570.jpeg)

![](_page_7_Picture_571.jpeg)

 $\vert$  Konzultant DMP:  $\vert$  Ing. Michael Kozelský

![](_page_8_Picture_532.jpeg)

![](_page_8_Picture_533.jpeg)

![](_page_8_Picture_534.jpeg)

![](_page_8_Picture_535.jpeg)

![](_page_8_Picture_536.jpeg)

![](_page_9_Picture_505.jpeg)

![](_page_9_Picture_506.jpeg)

![](_page_9_Picture_507.jpeg)

![](_page_9_Picture_508.jpeg)

![](_page_9_Picture_509.jpeg)

![](_page_10_Picture_405.jpeg)

![](_page_10_Picture_406.jpeg)

![](_page_10_Picture_407.jpeg)

![](_page_10_Picture_408.jpeg)

**Konzultant DMP:** Ing. Eduard Polák

![](_page_11_Picture_308.jpeg)

![](_page_11_Picture_309.jpeg)

![](_page_11_Picture_310.jpeg)

![](_page_11_Picture_311.jpeg)

![](_page_12_Picture_415.jpeg)

![](_page_12_Picture_416.jpeg)

![](_page_12_Picture_417.jpeg)

![](_page_12_Picture_418.jpeg)

![](_page_13_Picture_313.jpeg)

Ť

![](_page_13_Picture_314.jpeg)

![](_page_13_Picture_315.jpeg)

![](_page_14_Picture_547.jpeg)

![](_page_14_Picture_548.jpeg)

![](_page_14_Picture_549.jpeg)

![](_page_14_Picture_550.jpeg)

![](_page_15_Picture_601.jpeg)

![](_page_15_Picture_602.jpeg)

![](_page_15_Picture_603.jpeg)

![](_page_15_Picture_604.jpeg)

![](_page_15_Picture_605.jpeg)

![](_page_16_Picture_627.jpeg)

![](_page_16_Picture_628.jpeg)

![](_page_16_Picture_629.jpeg)

![](_page_16_Picture_630.jpeg)

![](_page_16_Picture_631.jpeg)

![](_page_17_Picture_580.jpeg)

![](_page_17_Picture_581.jpeg)

![](_page_17_Picture_582.jpeg)

![](_page_17_Picture_583.jpeg)

![](_page_17_Picture_584.jpeg)

![](_page_18_Picture_241.jpeg)

![](_page_18_Picture_242.jpeg)

Projednáno v předmětové komisi dne 4. 10. 2006

Schváleno ředitelem školy dne: 5. 10. 2006

RNDr. Vladimír Maňas ředitel školy